https://www.100test.com/kao\_ti2020/278/2021\_2022\_\_E8\_BD\_AC \_E6\_8D\_A2\_E6\_A0\_BC\_E5\_c97\_278584.htm 通常来讲,在WPS Office MS Office

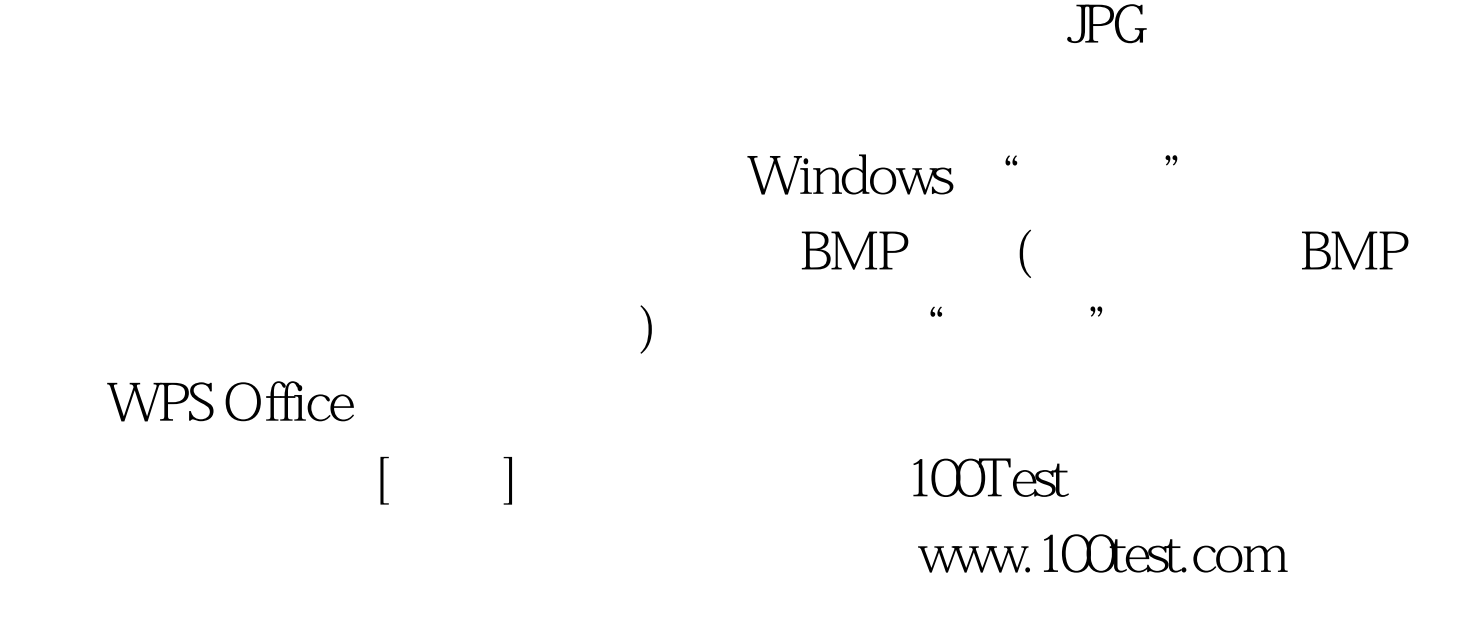